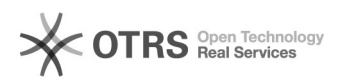

## Fehlermeldung Plugin: Die zu dem gewählten Marketplace gehörende Währung () existiert in diesem Shop nicht

27.04.2024 20:29:16

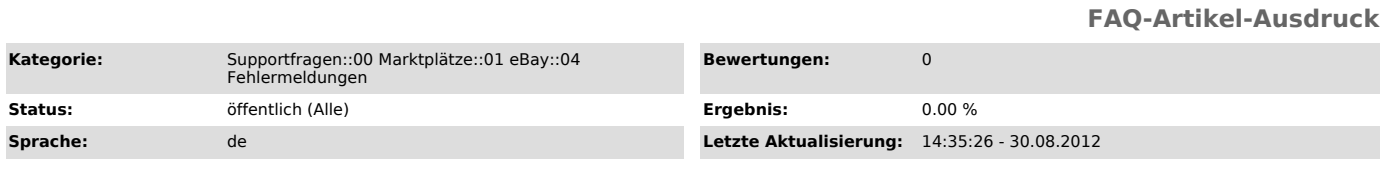

*Frage (öffentlich)*

Ich erhalte beim Speichern der Konfiguration eine Fehlermeldung:

"Fehlermeldung: Die zu dem gewählten Marketplace gehörende Währung () existiert in diesem Shop nicht"

Was muss ich tun?

*Lösung (öffentlich)*

Erläuterungen zu der Fehlermeldung finden Sie in diesem[1] FAQ-Artikel

[1] http://otrs.magnalister.com/otrs/public.pl?Action=PublicFAQZoom;ItemID=287